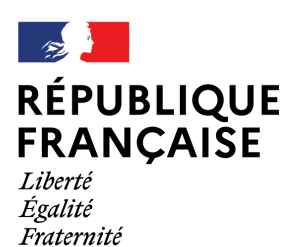

**France Identité** 

Gardez la maîtrise de vos données d'identité

## **Obtenir une identité numérique certifiée en mairie**

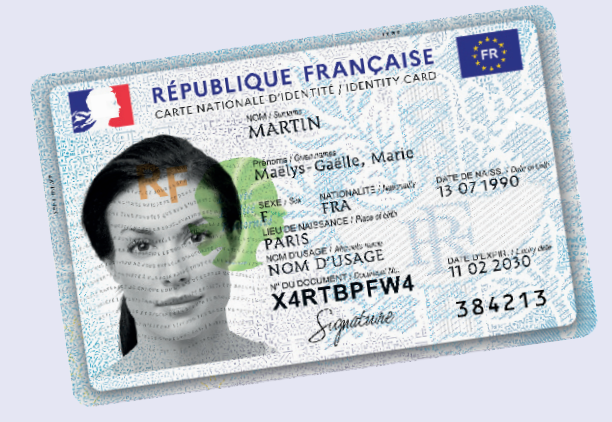

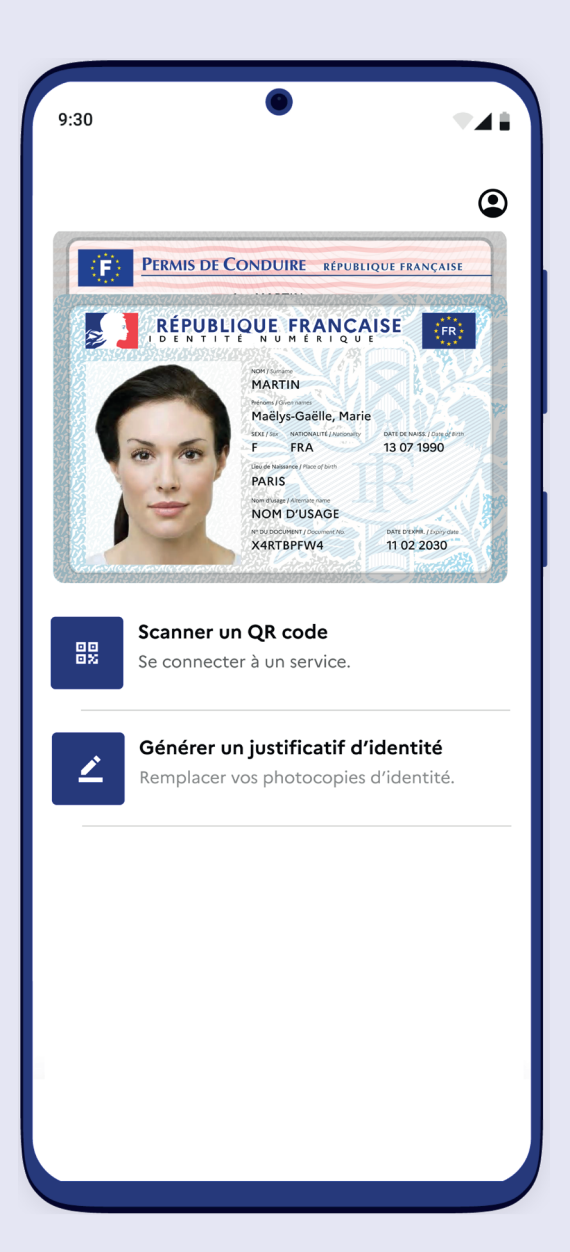

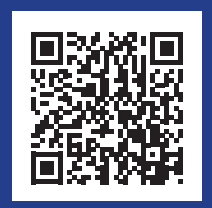

**Scanner le QR code pour en savoir plus**

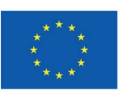

**Financé par** l'Union européenne NextGenerationEU